## **CCA AP Exam Reporting Information 2023**

Location information for the 2023 AP Exam Administration is listed below. For details about exam day including what to do in case of emergency, please visit http://sduhsdapexams.com

## **For exams marked AM, students need to report no later than 7:30 AM. No admission as of 8:01AM. For exams marked PM, students need to report no later than 12:00 PM. No admission as of 12:15PM. Students arriving late will not be allowed into the testing room if testing has begun and will be considered no-shows. No-shows are not eligible for refunds or rescheduling.**

Students must bring with them to the exam room a CURRENT picture ID, pencils, pens, a calculator with fresh batteries (when applicable).

Exams run an average length of 4hrs from **check-in**. No student may leave early.

## **NO backpacks, bags, food, drink or cellphones or smartwatches are allowed in the testing areas. Please leave your belongings in an alternate safe location.**

See Test Site Regulations on website for more information. Violation of Test Site Regulations may result in exam score cancellation, being barred from all future College Board exams (SAT/PSAT/GRE) & school consequences

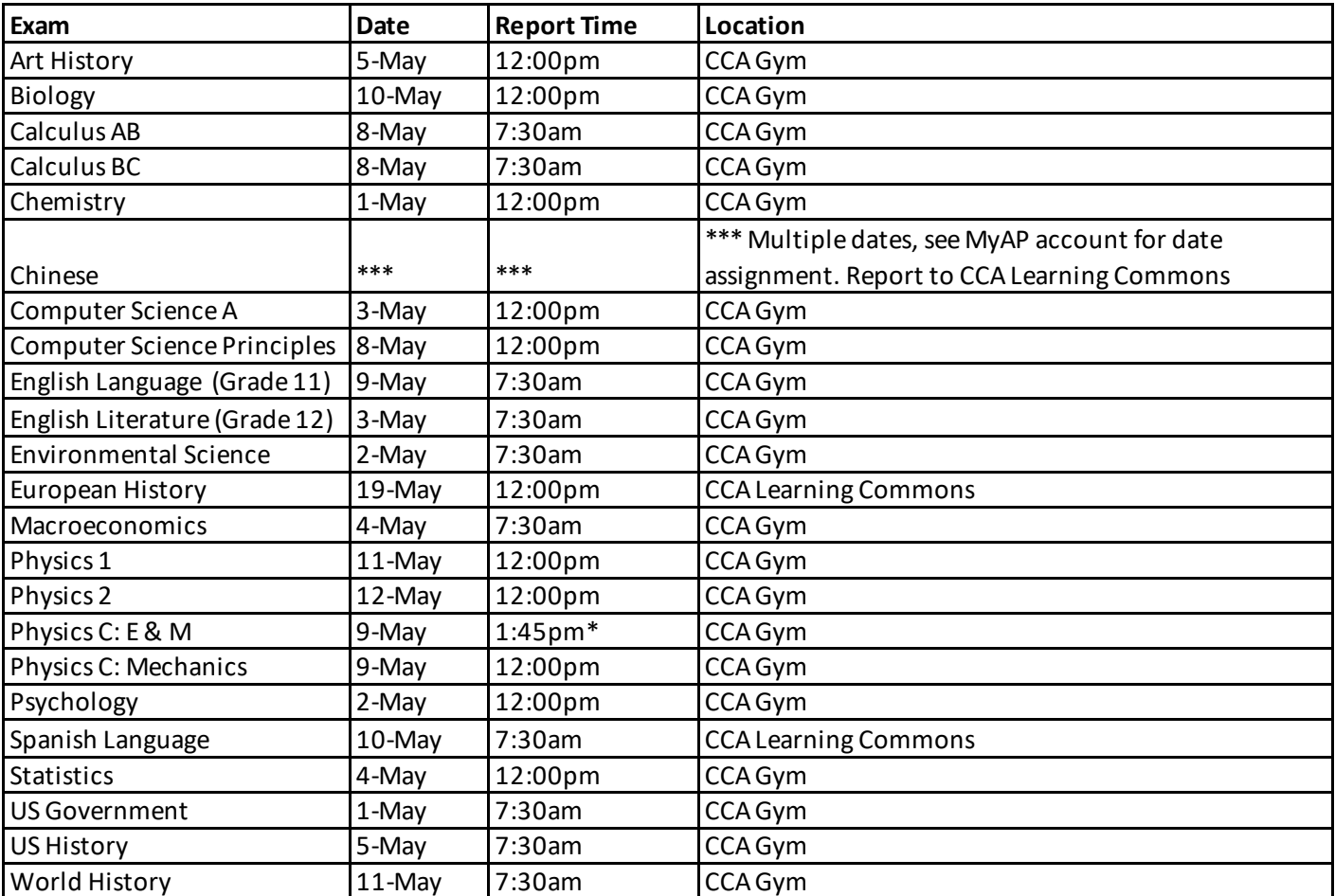

For more information and details visit http://sduhsdapexams.com

## **NOTE: Check in for exams in the CCA Gym is from South Side**  Updated 4-17-23

(i.e. Back road by tennis courts)